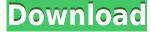

## JSpecView [32|64bit] Latest

The FTSViewer Project is an application to browse, process and display the raw FT-IR spectrum in FTS format. The FTSViewer can read all experimental files (FTS, TIM, CIF and MAT) built by the freeware FT-IR software from the authors of the original FT-IR software (free & open source software), i.e. InfraViewer. When displaying the spectrum, FTSViewer offers a range of functions, including smoothing, highlighting specific regions, and support for multilevel zoom-in. FTSViewer offers an automatic way to analyze and process the spectrum. The software can export data in various formats (e.g. SVM, PNG, TIFF), including the original FTS file (FTS) format. FTSViewer can also print the spectrum in many format, such as PNG, TIFF, PostScript. FTSViewer can compare any two spectra in one click. The software can produce and export a wide range of spectral statistics, including: [+] Peak value [+] FWHM (Full Width at Half Maximum) [+] Peak area [+] Scaled FWHM and Peak area [+] Peak position [+] Background value [+] Signal/Background ratio [+] Signal strength [+] Baseline position [+] Baseline value [+] Minimal and maximal peak/baseline [+] Minimal and maximal peak/baseline [+] Area/Signal ratio [+] Area/Baseline ratio [+] Absorption coefficient [+] Absorption coefficient [+] Absorption ratio [+] Tauc's plots [+] Tauc's plots [+] Differential Tauc's plots [+] Differential Tauc's plots [+] Raw, smoothed and processed data [+] Color-coded data [+] Normalized data [+] Scaled data [+] Median split [+] Mean split [+] Mean centered split [+] Median centered split [+] Quartile split [+] Quartile centered split [+] Range split [+] Range centered split [+] Minmax split [+] Minmax centered split

# JSpecView Activation Key

• Allow viewing of multiple spectra at the same time and select/zoom between them. • Select any part of the spectrum and magnify it to see more detail. • Print the spectrum. • Print the properties of the spectrum. • Convert between Absorbance and Transmittance (for UV/Vis and IR) • Multiple level zoom-in to view the finer details of a spectrum. Features: • Java Application with applet interface • Multi-spectrum viewing support • Quick Print: File, Window, All • Compatible with the latest versions of JCAMP-DX • Export to PDF, SVG or JPG (PNG not included) • Multipart spectrum export:

Coordinates, Grid, Overlay, Print • Print the header and properties of the spectrum • Print the spectrum • Highlight the portion of the spectrum you want to view • Zoom in on a portion of the spectrum • Set the view to XY Coordinates • X and Y Zooming is allowed • Display the spectrum (Grid or Overlay) • Set the color of the spectrum • Can select an entire spectrum and print it • Can select a portion of the spectrum and magnify it • View/copy the header or properties of the spectrum • Highlight the portion of the spectrum you want to view • Zoom in on a portion of the spectrum • Display the spectrum (Grid or Overlay) • Zooming is allowed • Display the spectrum (Grid or Overlay) • Show the coordinates of the spectrum • View the spectrum (Grid or Overlay) • Display the header and properties of the spectrum • Display the spectrum (Grid or Overlay) • Open the spectrum to XML file • View the spectrum (Grid or Overlay) • Set the color of the spectrum • Display the spectrum (Grid or Overlay) • Display the properties of the spectrum • Display the properties of the spectrum • Save the properties of the spectrum • View the spectrum (Grid or Overlay) • Display the spectrum (Grid or Overlay) • Allows the user to select which spectrum the user wants to view • Allows the user to magnify a selected portion of the spectrum • Allows the user to choose to view the spectrum (Grid or Overlay) • Allows the user to choose to view the properties of the spectrum • Allows the user to choose 2edc1e01e8

### JSpecView Free Download

----- JSpecView is a Java application for viewing spectral data. It can be used to view and analyze spectral data in the JCAMP-DX format. It supports the import and export of the JCAMP-DX format. JSpecView is a Java application for viewing spectral data. It can be used to view and analyze spectral data in the JCAMP-DX format. It supports the import and export of the JCAMP-DX format. JSpecView Features: ----- Print the spectrum - Print the spectrum in various ways -Highlight portions of the spectrum - Print the spectrum header - Set X and Y coordinates of the spectrum - Set specified ranges on the X and Y axes of the spectrum - Specify offset from the center of the spectrum - Show/hide the mouse cursor - Fade in and out of the spectrum - Set background color - Set background transparency - Set grid colors - Set grid offset - Show grid lines on the X and Y axes - Playback the spectrum in a spectrum player - Set zoom level of the spectrum - Set the initial zoom of the spectrum - Playback the spectrum in a spectrum player - Set the initial zoom of the spectrum - Show the X and Y axes of the spectrum - Show the X and Y axis labels - Zoom in and out -Print out the information - Print out the information - Show the absolute spectrum - Show the absolute spectrum - Show the spectra of all regions - Show the spectra of all regions - Create NMR spectra with JCAMP-DX format - Create NMR spectra with JCAMP-DX format - Create NMR spectra with JCAMP-DX format - Create NMR spectra with JCAMP-DX format - Create NMR spectra with JCAMP-DX format - Create NMR spectra with JCAMP-DX format - Create NMR spectra with JCAMP-DX format - Create NMR spectra with JCAMP-DX format - Create NMR spectra with JCAMP-DX format - Create NMR spectra with JCAMP-DX format - Create NMR spectra with JCAMP-DX format -Create NMR spectra with JCAMP-DX format - Create NMR spectra with JCAMP-DX format - Create NMR spectra with JCAMP-DX format - Create NMR spect

https://joyme.io/diucesqprovpi

https://techplanet.today/post/db-sai-krok-xbold-13-top

https://tealfeed.com/octane-render-cinema-4d-mediafire-crack-ph9lk

https://tealfeed.com/kailash-rana-shiv-chandra-mouli-pdf-bredu

https://techplanet.today/post/presto-pagemanager-95-pro-crack-patched

https://reallygoodemails.com/unalymopze

#### What's New in the?

The JSpecView Project provides an applet and application for the display of JCAMP-DX and AnIML/CML spectral files. The program supports H NMR spectra and multiple modes of spectrum dispaly: grid, x and y coordinates, overlayed spectrum frequencies and multilevel zoom-in. The software allows you to highlight portions of the spectrum, print the spectrum, convert between Absorbance and Transmittance (for UV/Vis and IR) and to view the header or properties of the spectrum. JSpecView is built as a reliable and easy-to-use viewer for spectral data in the JCAMP-DX format. It can export files as PDF, SVG or JPG and PNG. JSpecView Requirements: Java 8 or later is required for installation and use. The following operating systems are supported: Operating System

32-bit 64-bit PC Mac Windows Java Runtime Environment (JRE) JRE 8 Update 121 JRE 8 Update 122 JRE 7 JRE 7 JRE 7 JRE 6 JRE 6 JRE 6 JRE 5 JRE 5 JRE 5 JRE 5 JRE 5 JRE 4 JRE 4 JRE 4 JRE 4 JRE 4 JRE 3 JRE 3 JRE 3 JRE 3 JRE 3 JRE 2 JRE 2 JRE 2 JRE 2 JRE 2 JRE 2 Windows 7, 8, 8.1, 10 Windows 7, 8, 8.1, 10 Windows

#### **System Requirements:**

Windows 7, Windows 8, Windows 8.1 Mac OS X 10.10, 10.11, or 10.12 Xcode 6.1 or later Internet connection If you are upgrading from a previous version, make sure you are using the same file, location, and version numbers. Step 3: Extract the files from the zip file. Navigate to the folder where you saved the zip file. Right click and select "Extract All" Download a file manager for your platform

https://seo-focus.com/liscverb-crack-pc-windows-april-2022/

https://www.ocacp.com/wp-content/uploads/2022/12/Mini-RPN-Calc-Crack-Download-Final-2022.pdf

https://assetdefenseteam.com/wp-content/uploads/2022/12/BitRecover-PDF-Merge-Wizard.pdf

https://eiman.pk/wp-content/uploads/2022/12/ranguan.pdf

http://jwbotanicals.com/memory-cleaner-pc-windows-2022-new/

https://mystery-home-shop.com/wp-content/uploads/2022/12/macmhen.pdf

https://www.lesbianmommies.com/wp-content/uploads/2022/12/fausgle.pdf

https://sreng.in/wp-content/uploads/2022/12/EverDoc.pdf

 $\underline{https://the-chef.co/wp-content/uploads/2022/12/pdf-complete-corporate-edition-crack-activation-free-corporate-edition-crack-activation-free-corporate-edition-crac$ 

x64-latest.pdf

https://whysaidi.com/smart-bro-2-7-0010-activation/